# **statgraphics**®

Constructing Statistical Tolerance Limits for Non-Normal Data

> Presented by Dr. Neil W. Polhemus

### Statistical Tolerance Limits

• Consider a sample of *n* observations taken from a continuous population.

 $\{X_1, X_2, ..., X_n\}$ 

• Statistical tolerance limits create an interval that bounds a specified percentage of the population at a given level of confidence.

(such as 99% of the population with 95% confidence)

• These intervals are often used to demonstrate compliance with a set of requirements or specification limits.

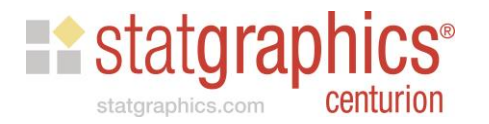

### Example: Medical Devices

• Consider the following measurements of the diameter of a sample  $n = 100$  of medical devices:

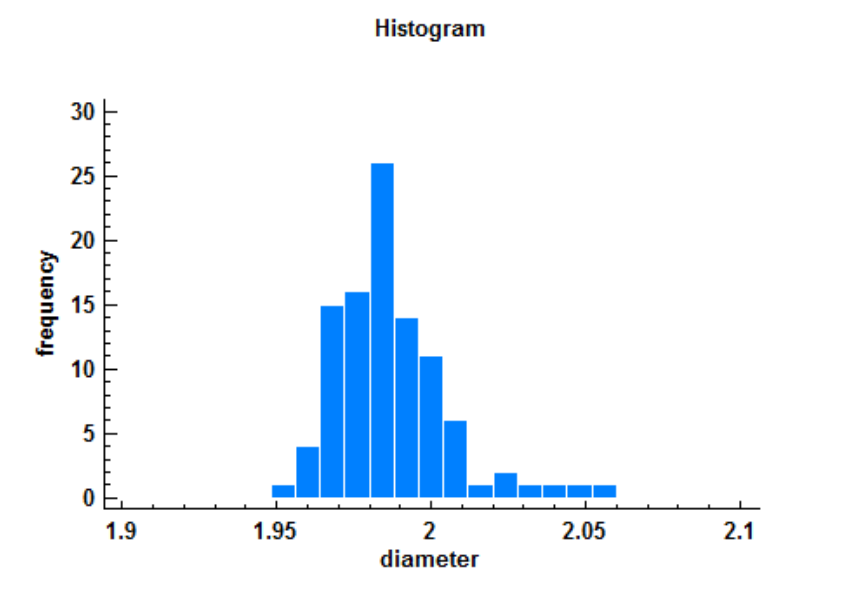

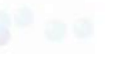

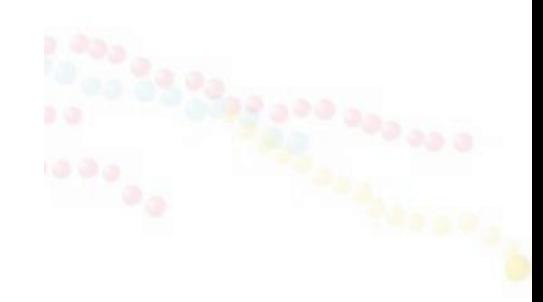

The specification limits are  $2.0 \pm 0.1$ 

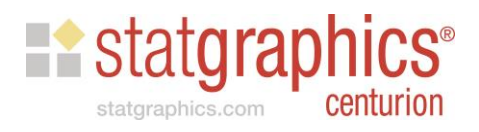

### Assuming Normality

If we could assume that the data are a random sample from a normal distribution, then a 95% statistical tolerance interval for 99% of the underlying population would be given by:

$$
\overline{x} \pm Ks
$$

*K* depends on the level of confidence  $100(1-\alpha)\%$ and the percentage of the population *P* to be bound.

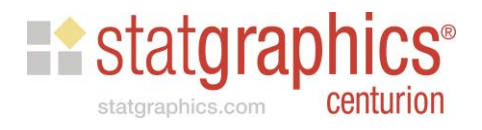

### General Approach for Constructing Statistical Tolerance Limits

- Step 1: Test data for normality.
	- If normal dist. is tenable, calculate normal tolerance limits.
- **Step 2: If not normal, search for a normalizing transformation.** 
	- If acceptable transformation is found, calculate normal tolerance limits for transformed data and invert the limits.
- Step 3: If transformation approach fails, try alternative distributions such lognormal, extreme value or Weibull.
	- If a good fit is found, calculate tolerance limits using that distribution.
- Step 4: If all else fails, calculate nonparametric tolerance limits.

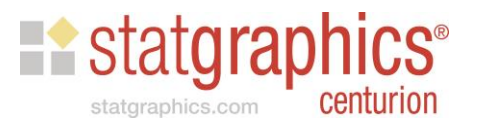

# Step 1: Test for Normality

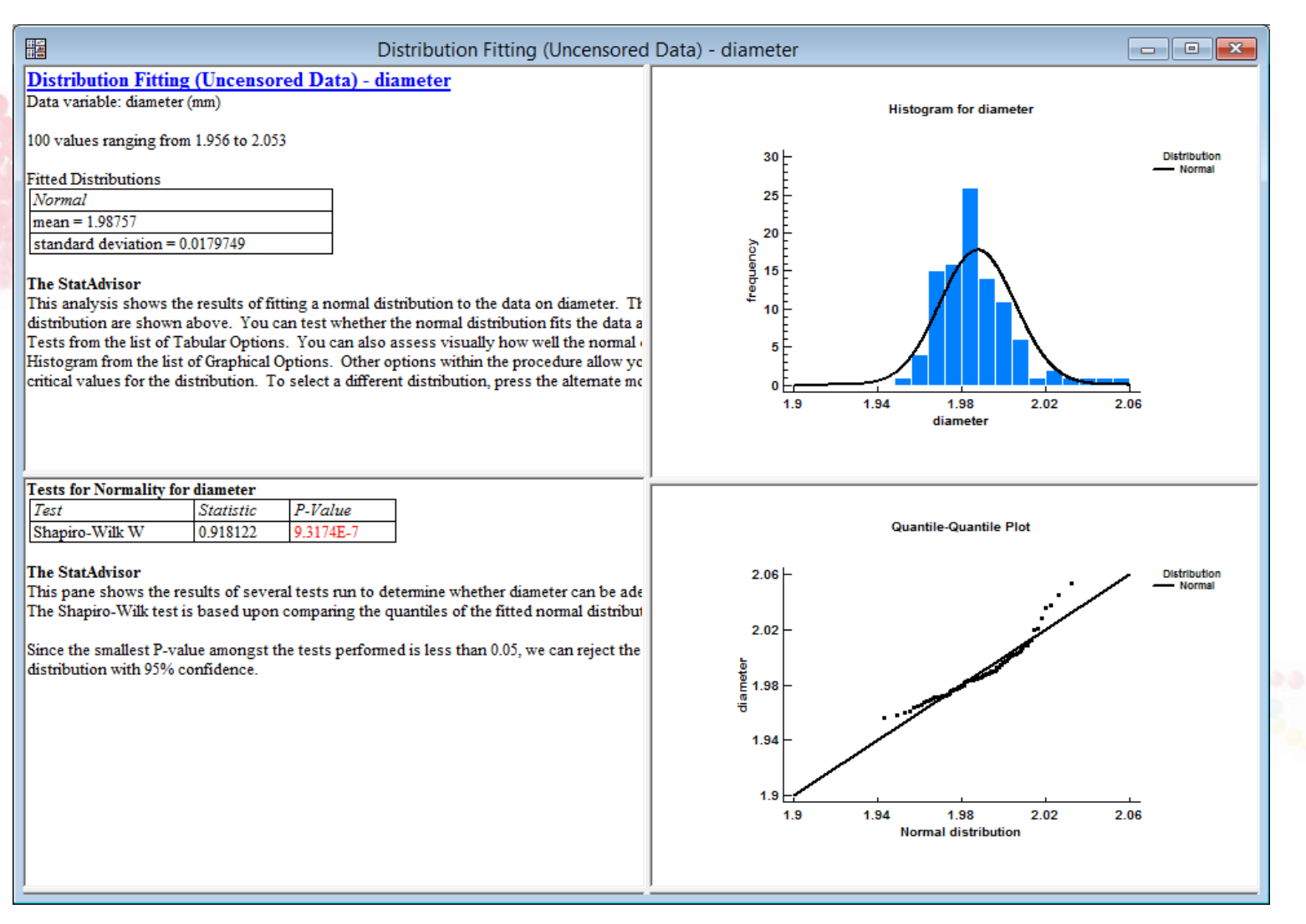

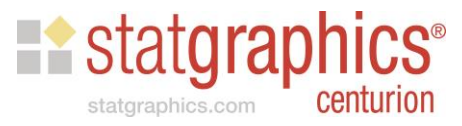

### Tests for Normality

- Shapiro-Wilk test: recommended for sample sizes between 3 and 5000.
- Anderson-Darling test: recommended for sample sizes *n* > 5000.
- Chi-square test: recommended for heavily rounded data. NOTE: be sure to set up classes that match the rounding of the data.

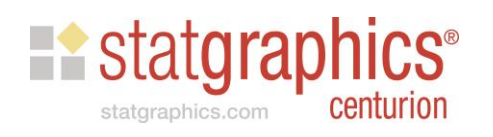

### Warning: Beware of rounded data

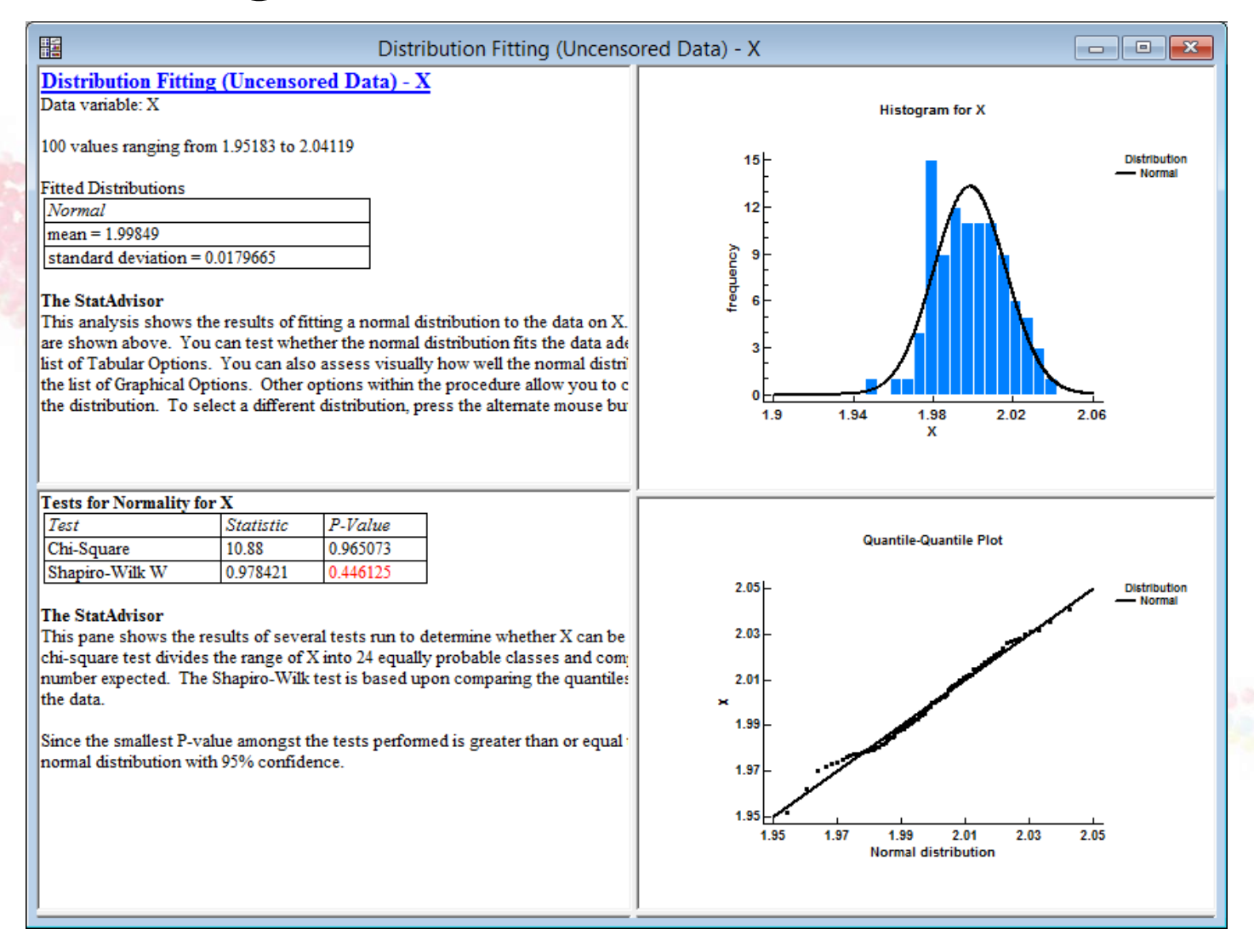

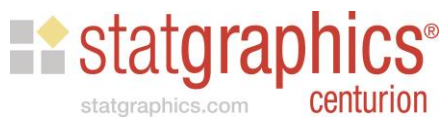

### Warning: Beware of rounded data

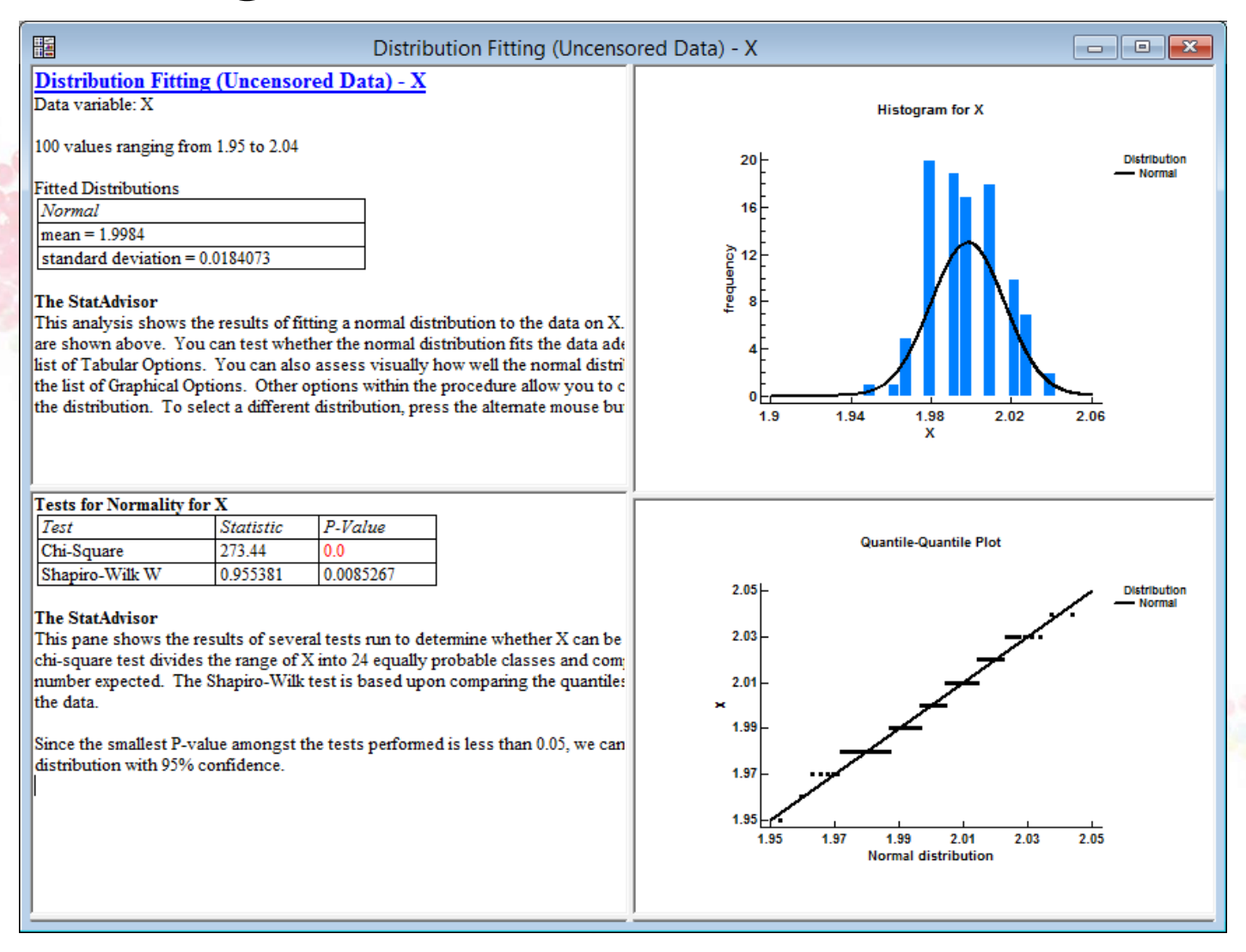

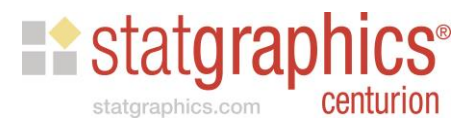

### Solution: bin the data

### • Be sure classes match the rounding

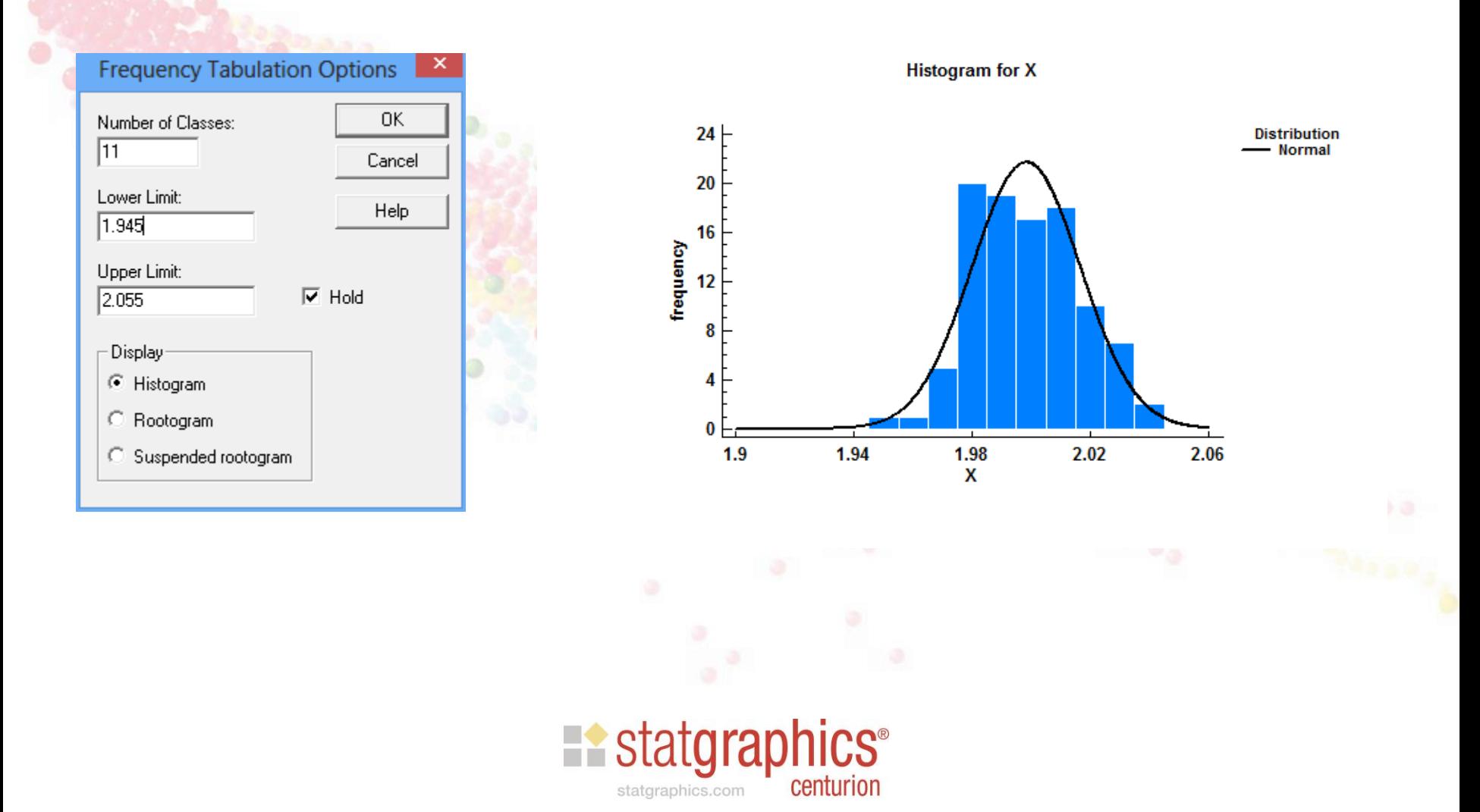

### Run chi-square test

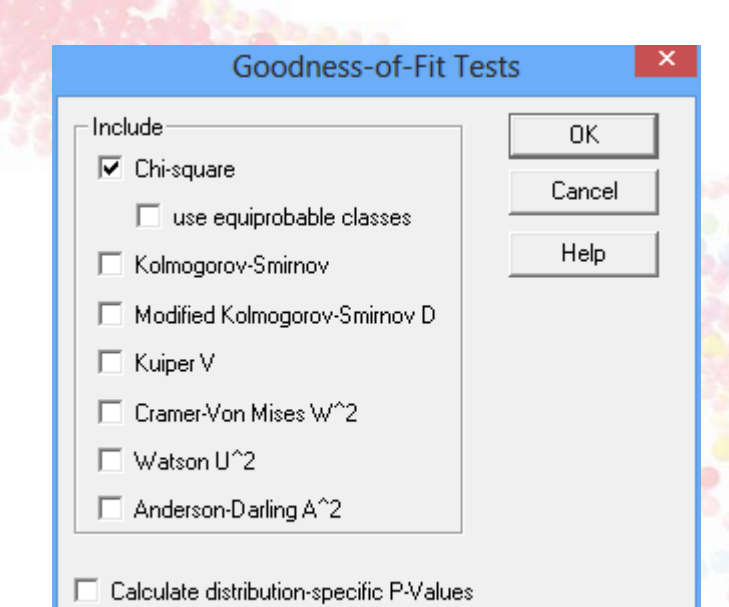

#### **Goodness-of-Fit Tests for X**

Chi-Square Test

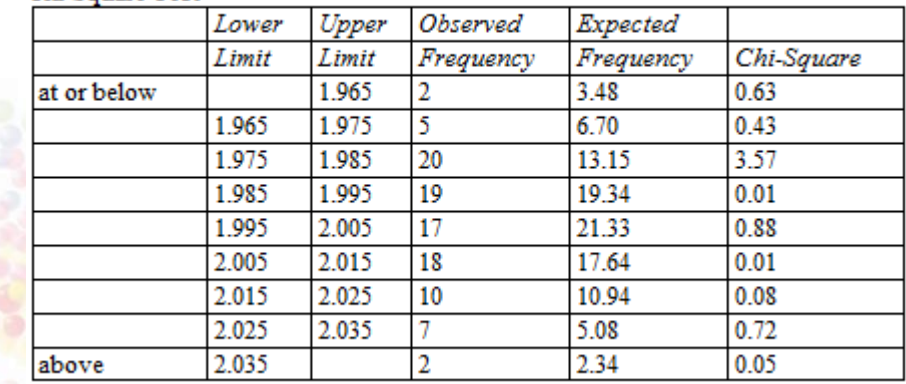

Chi-Square = 6.37593 with 6 d.f. P-Value = 0.382421

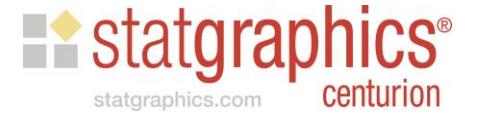

Step 2: Search for normalizing transformation

- If *X* does not follow a normal distribution, it may be possible to find a power *p* such that *X<sup>p</sup>* is normally distributed.
- If so, normal tolerance limits may be constructed for *X<sup>p</sup>* and then inverted to create limits for *X*.
- The general method of Box and Cox may be used to find the best value of *p*.

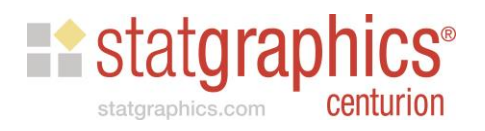

### Statlets - Power Transformations

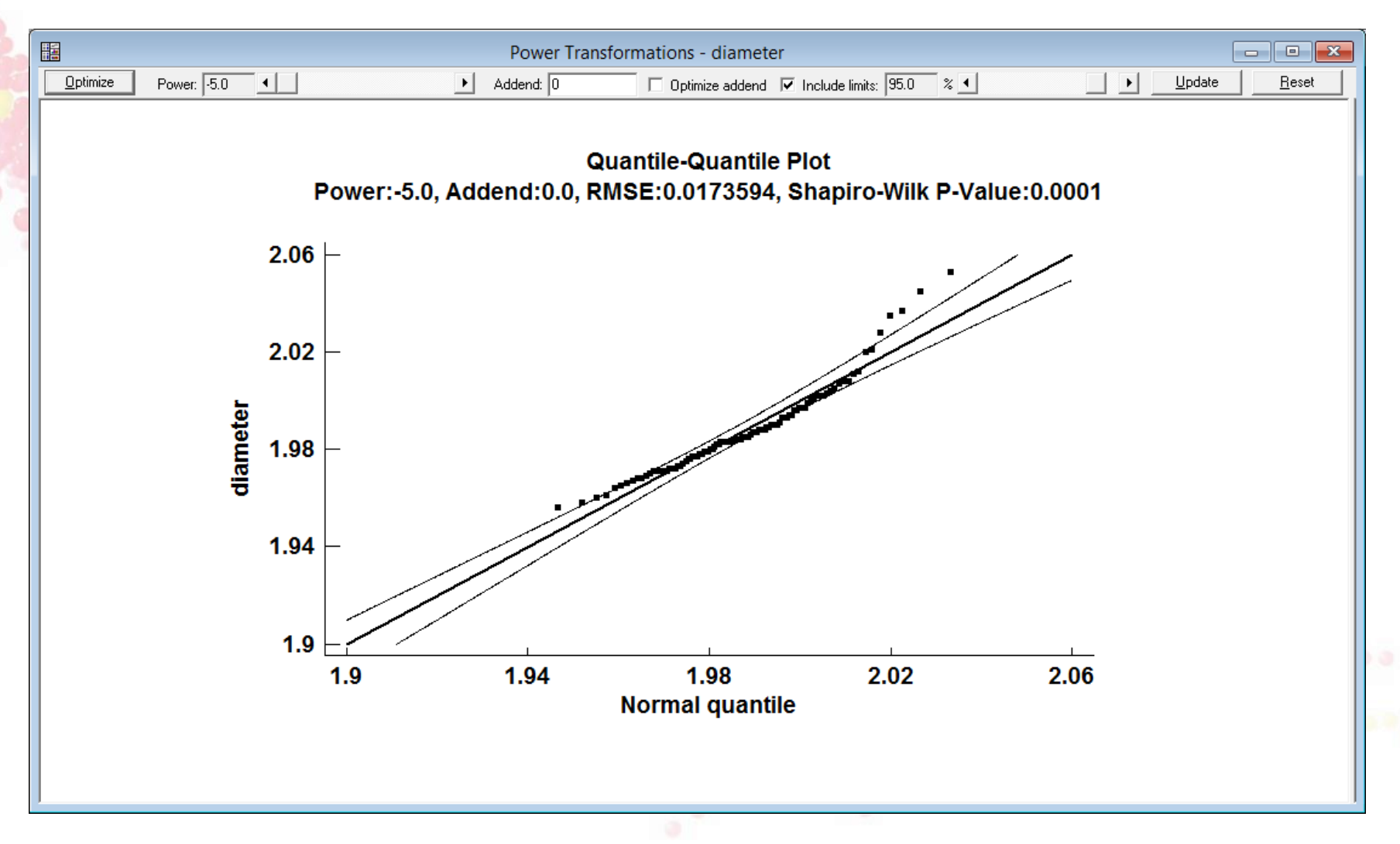

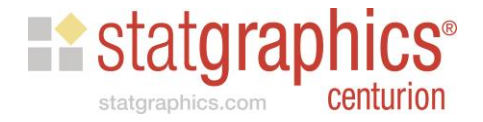

### Power plus Addend

• If a simple power transformation does not work, an addend can be estimated as well:

$$
X^t = (X + \Delta)^p
$$

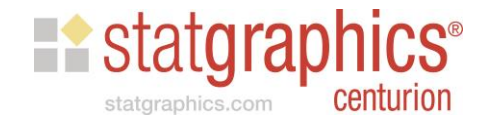

# Power plus Addend

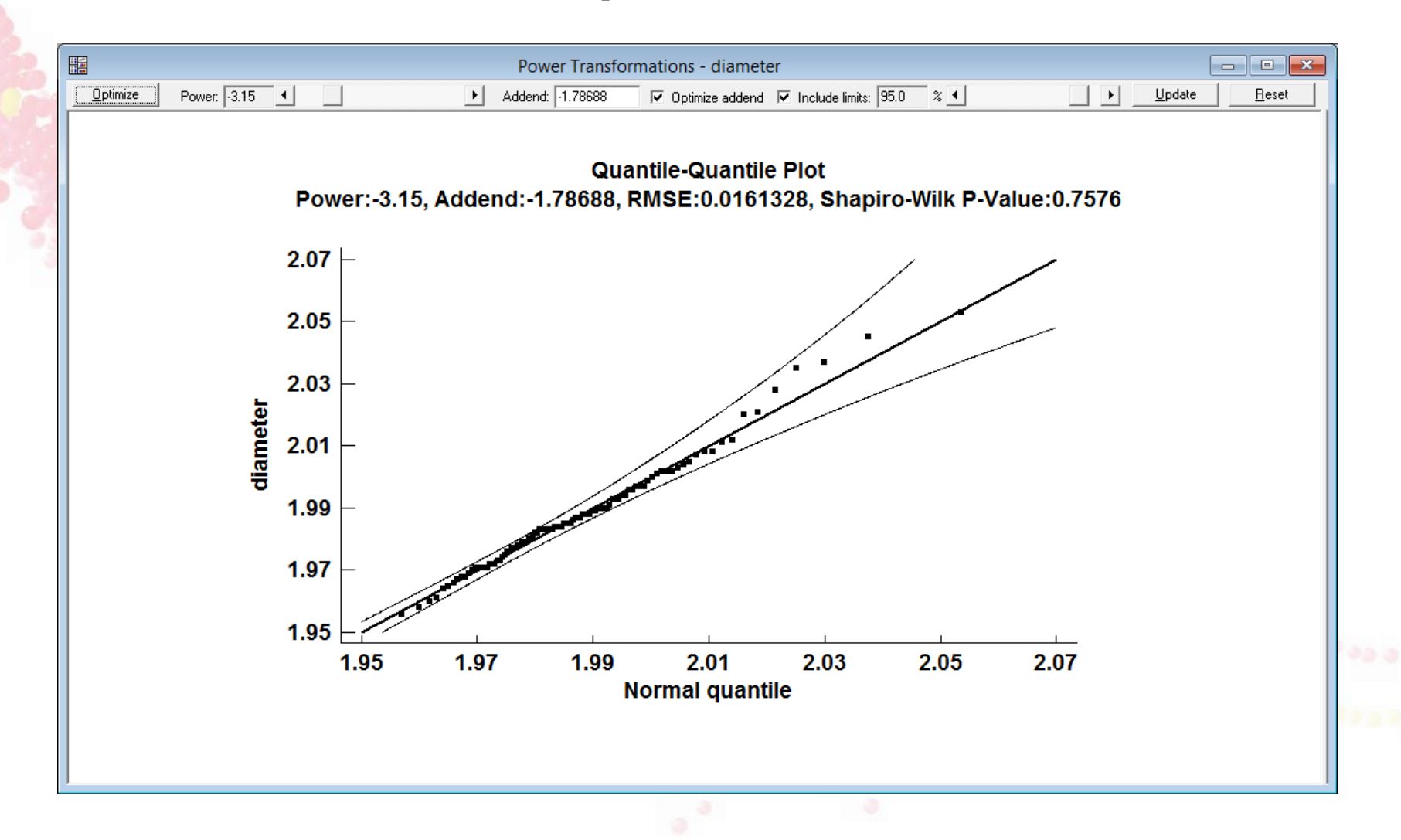

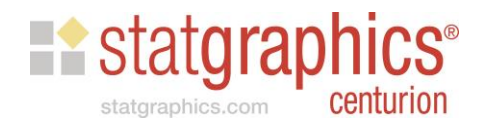

# Tolerance Limits

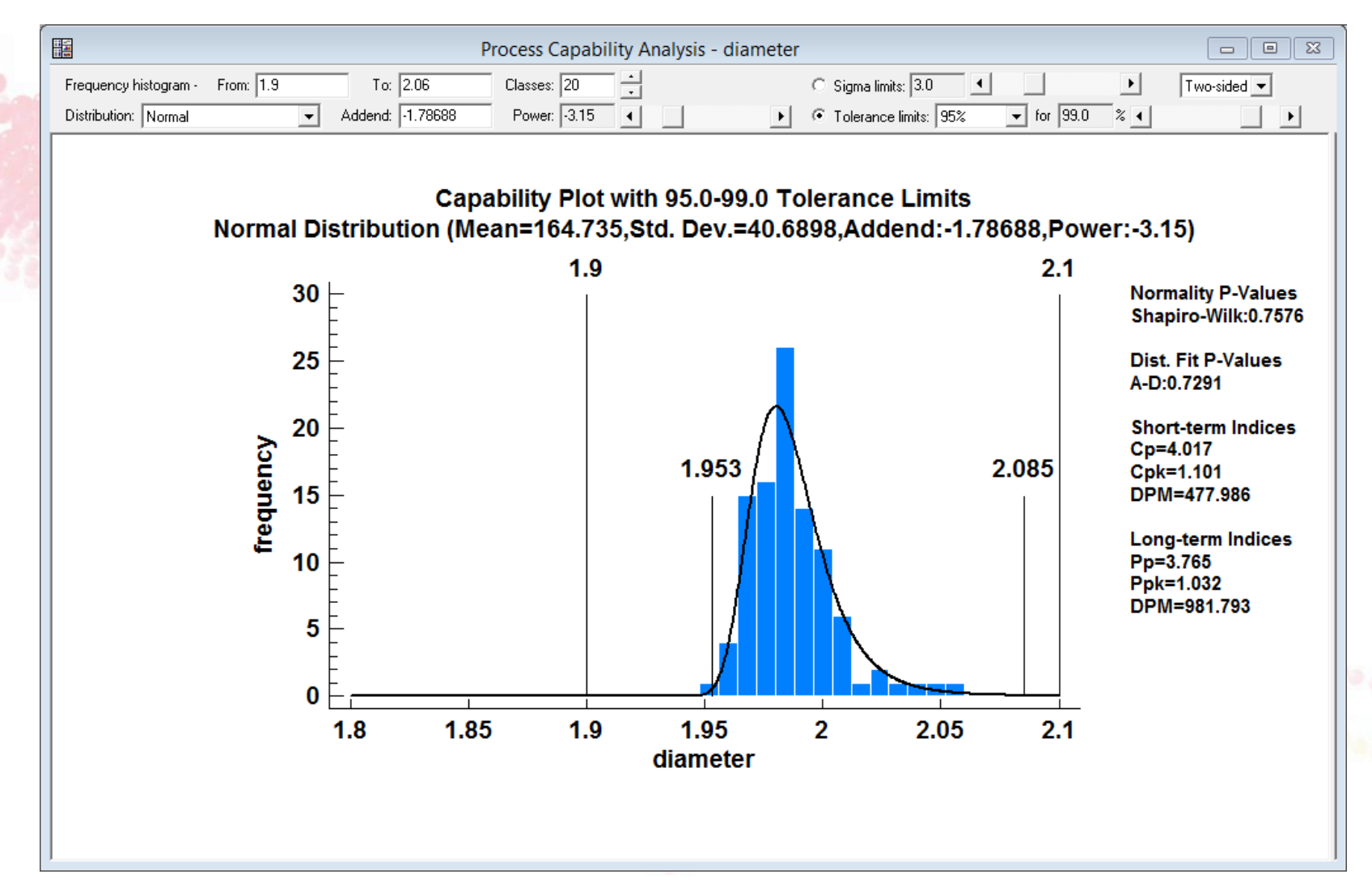

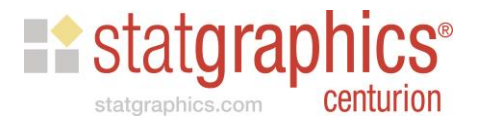

### Step 3: Find an Alternative Distribution

- Statgraphics will calculate statistical tolerance limits for the following distributions:
	- Normal
	- Lognormal
	- Weibull
	- Cauchy
	- Exponential
	- 2-parameter exponential
	- Gamma
	- Laplace
	- Largest extreme value
	- Pareto
	- Smallest extreme value

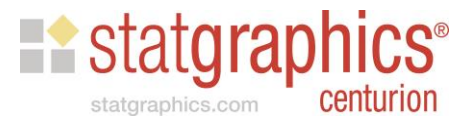

### Distribution Fitting

### • Comparison of alternative distributions

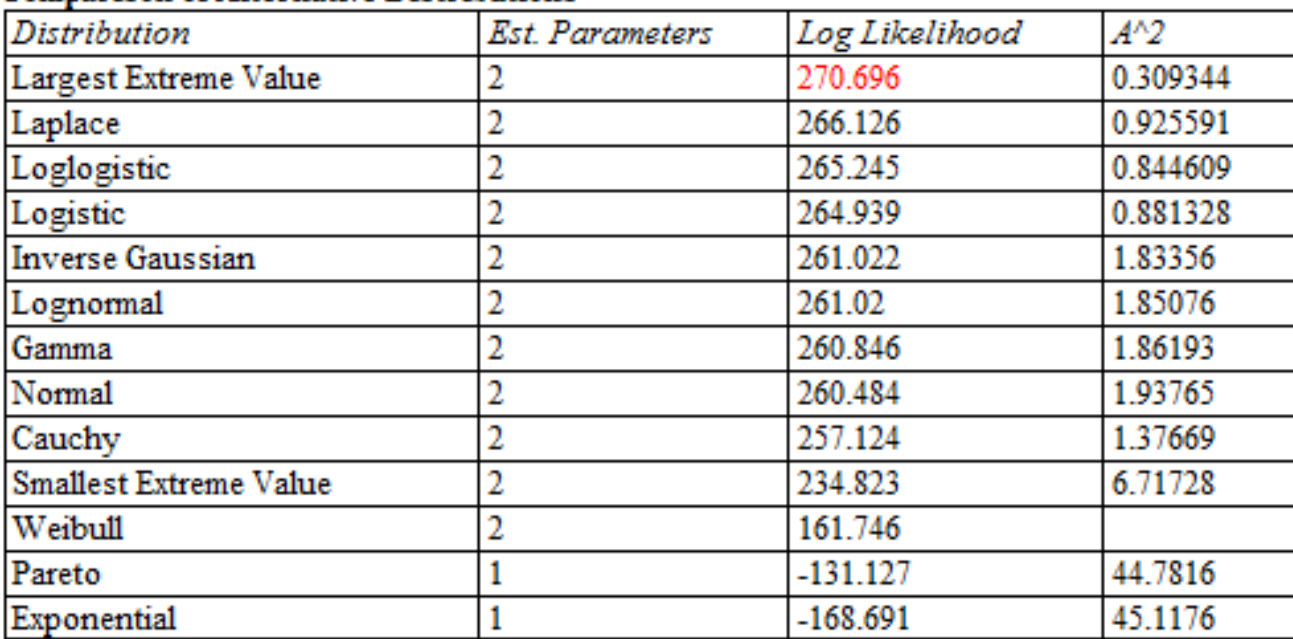

### **Comparison of Alternative Distributions**

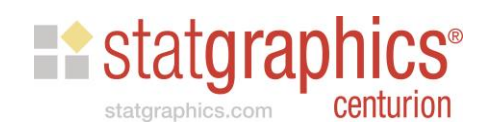

# Fitted Distributions

**Histogram for diameter** 

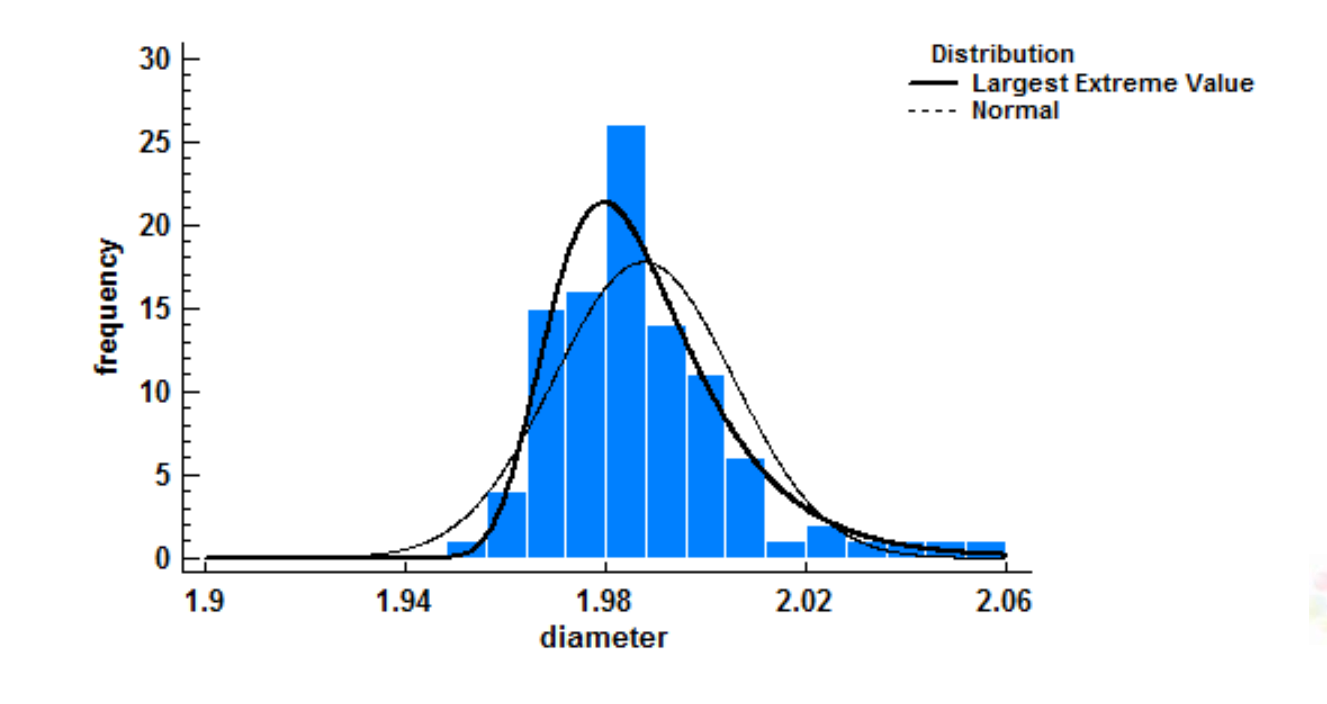

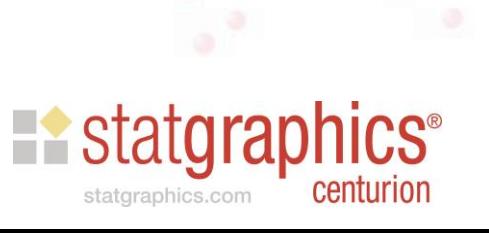

### Goodness-of-Fit

- To test goodness-of-fit for alternative distributions, Anderson-Darling test is popular.
- Be sure to use "modified" form of the test, which adjusts the test statistics and P-value to account for estimated parameters.

#### **Goodness-of-Fit Tests for diameter**

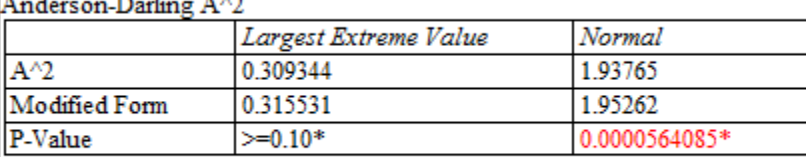

\*Indicates that the P-Value has been compared to tables of critical values specially constructed for fitting the selected distribution. Other P-values are based on general tables and may be very conservative (except for the Chi-Square Test).

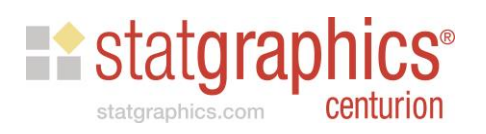

### Tolerance Limits

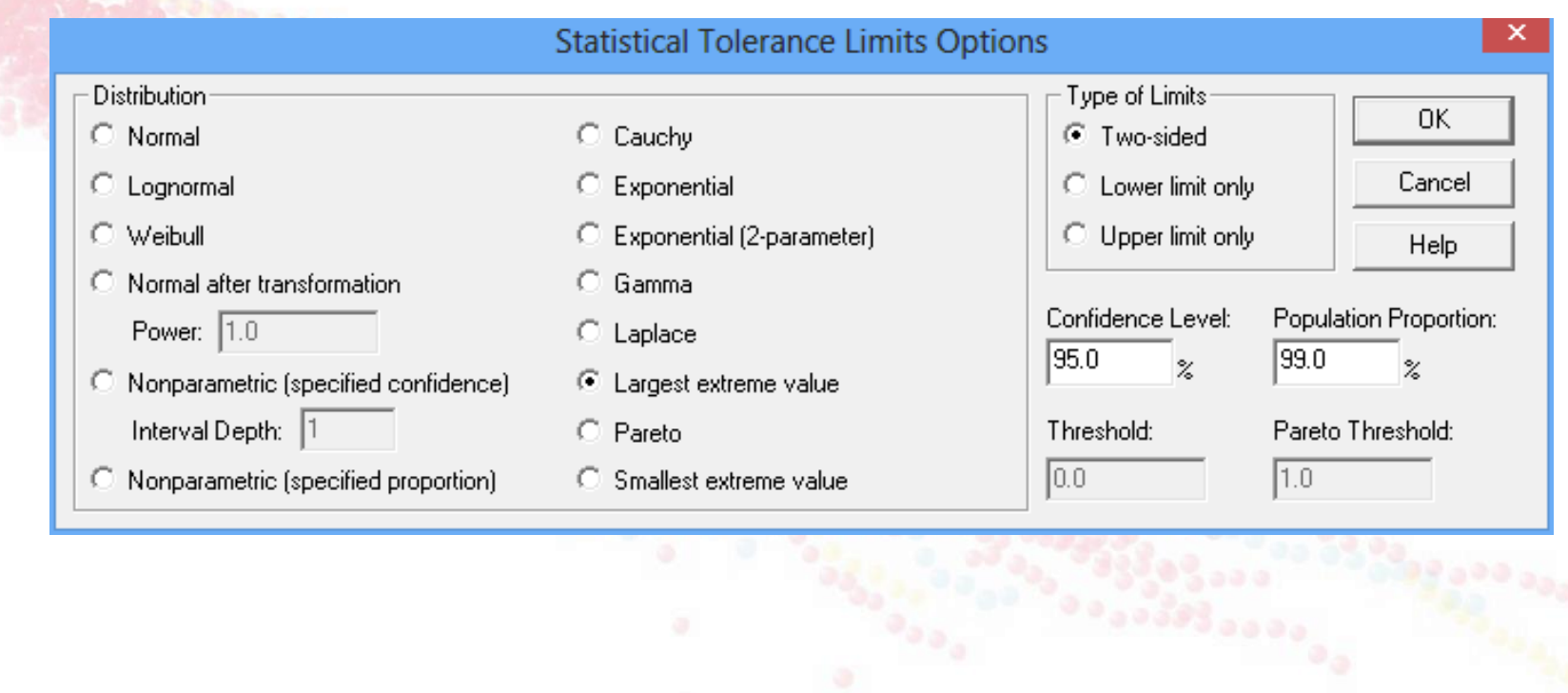

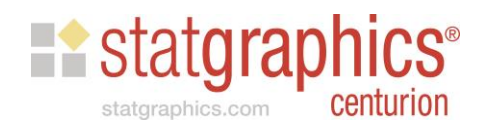

### Tolerance Limits

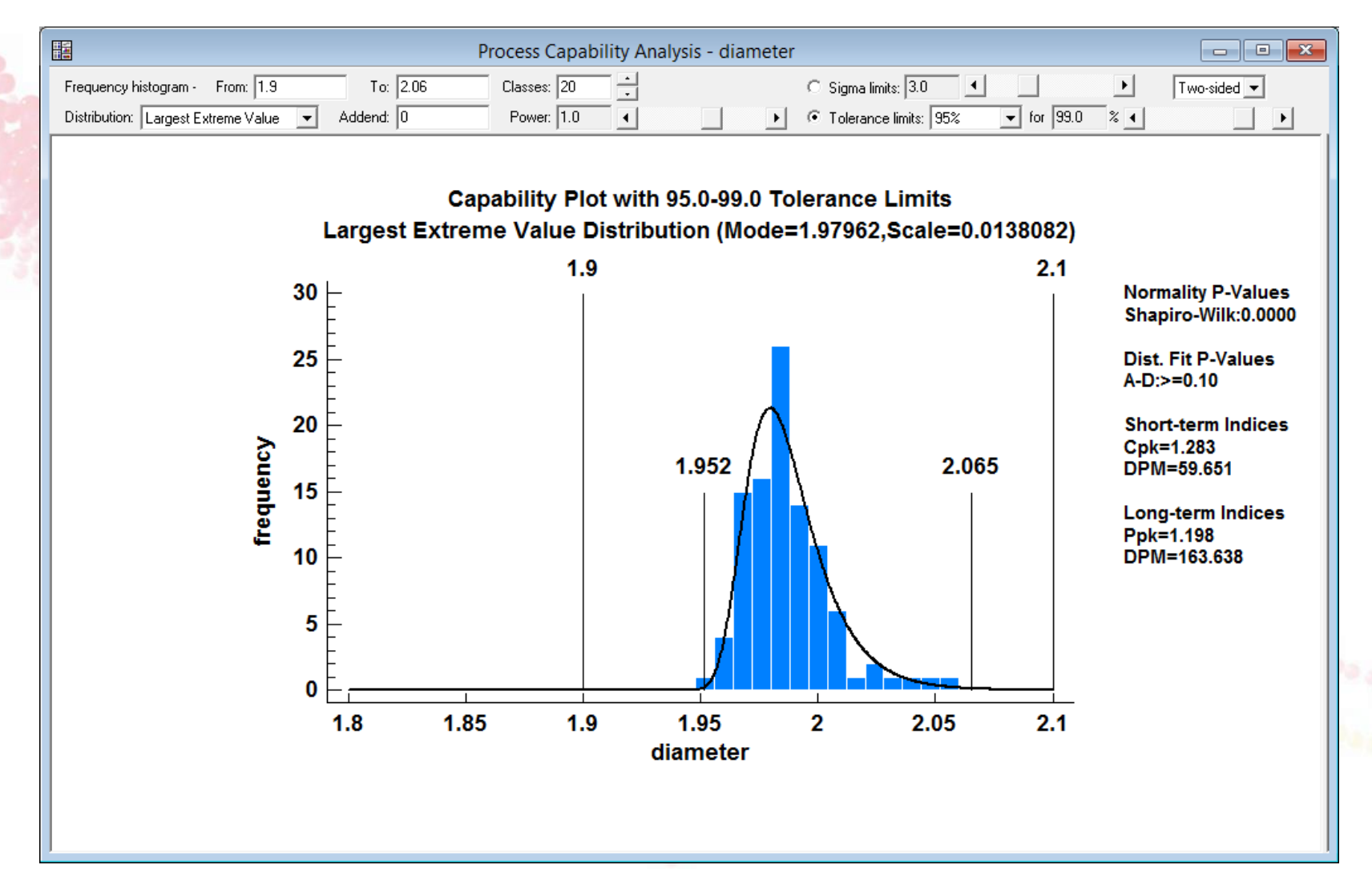

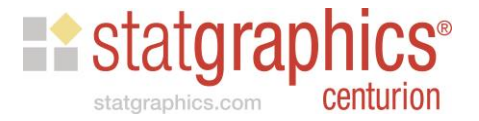

### Step 4: Nonparametric Limits

• Can specify either the population percentage or the confidence level, but not both.

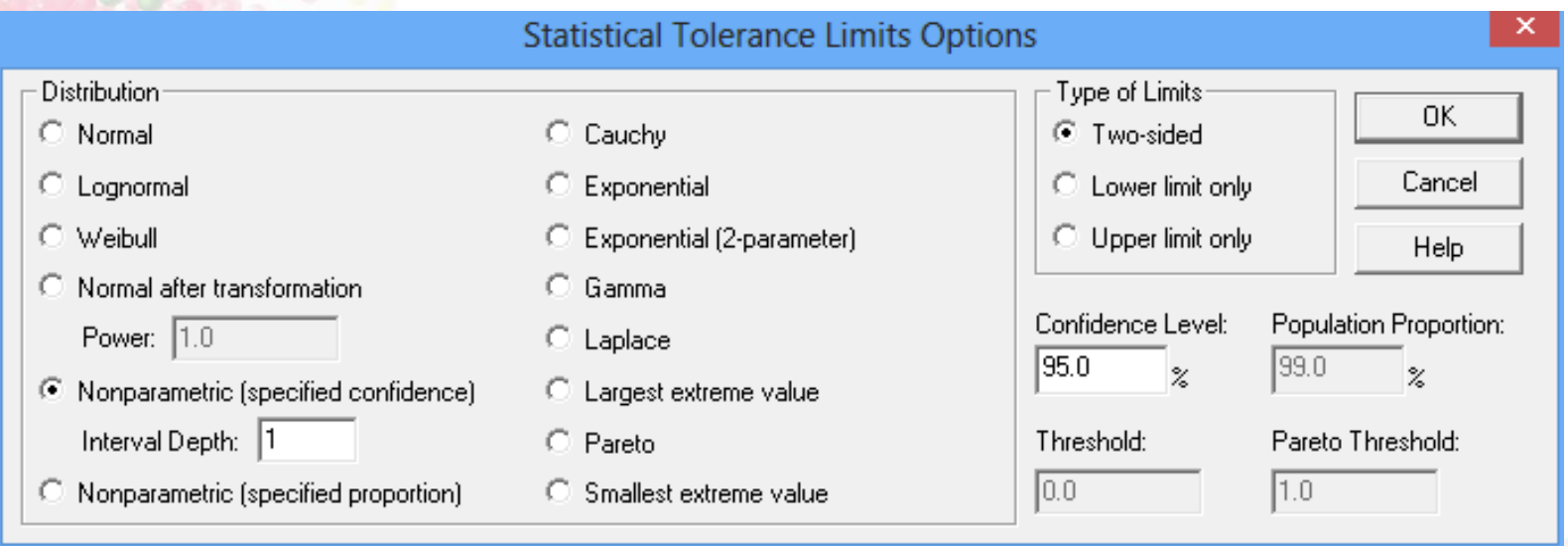

• Tolerance interval is  $[X_{(d)}, X_{(n-d+1)}]$ 

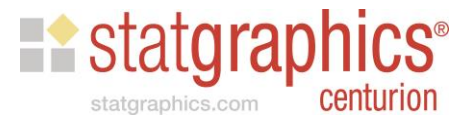

# Nonparametric Limits

**Nonparametric Tolerance Limits** 

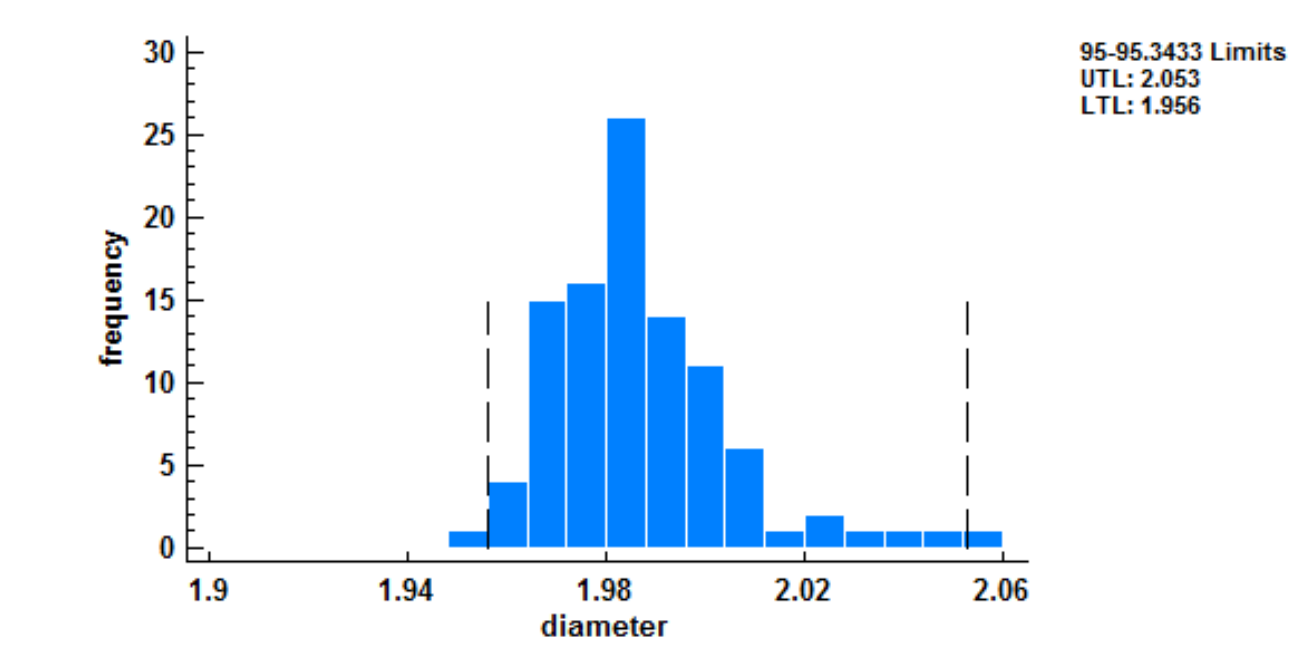

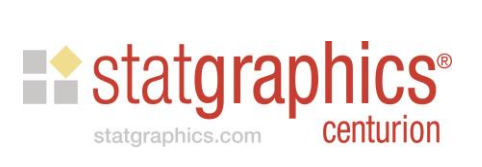

### Sample Size Determination – Nonparametric Limits

• How large a sample is needed so that the range [min, max] forms a 95-99 tolerance interval?

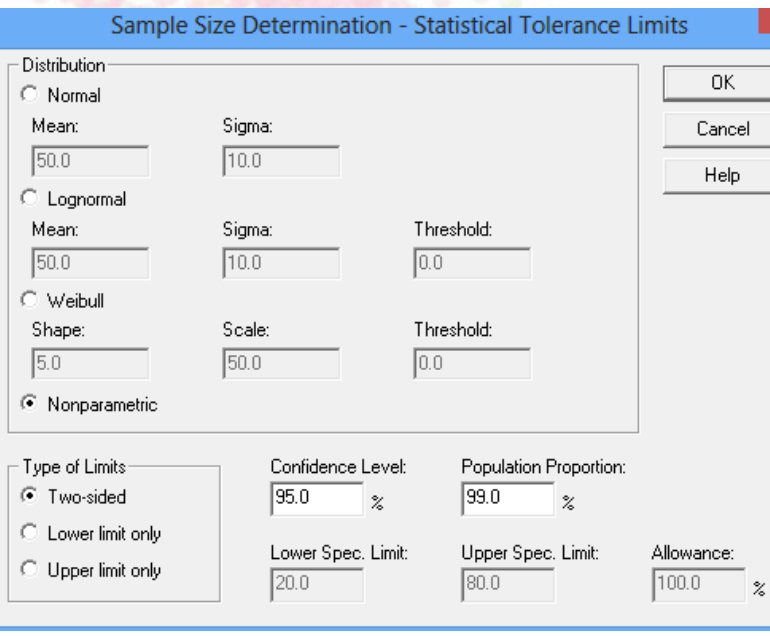

#### **Sample Size Determination (Statistical Tolerance Intervals)**

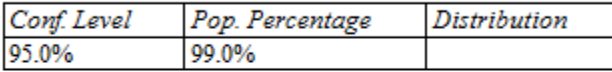

The required sample size is 473.

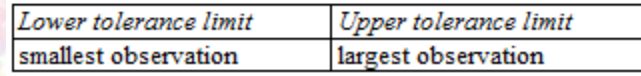

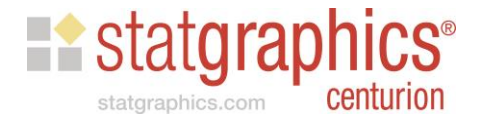

### Sample Size Determination – Parametric Limits

- How large should *n* be when fitting a normal or some other distribution?
- Different approaches to the problem.
	- 1. Choose *n* so that the probability of including **P\*% or more of the population in the** tolerance interval is small, where *P\** > *P*.
	- 2. Choose *n* so that the probability of the entire tolerance interval being within the specification limits is large.

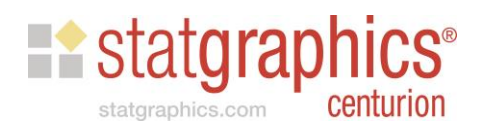

# Example: LEV Distribution

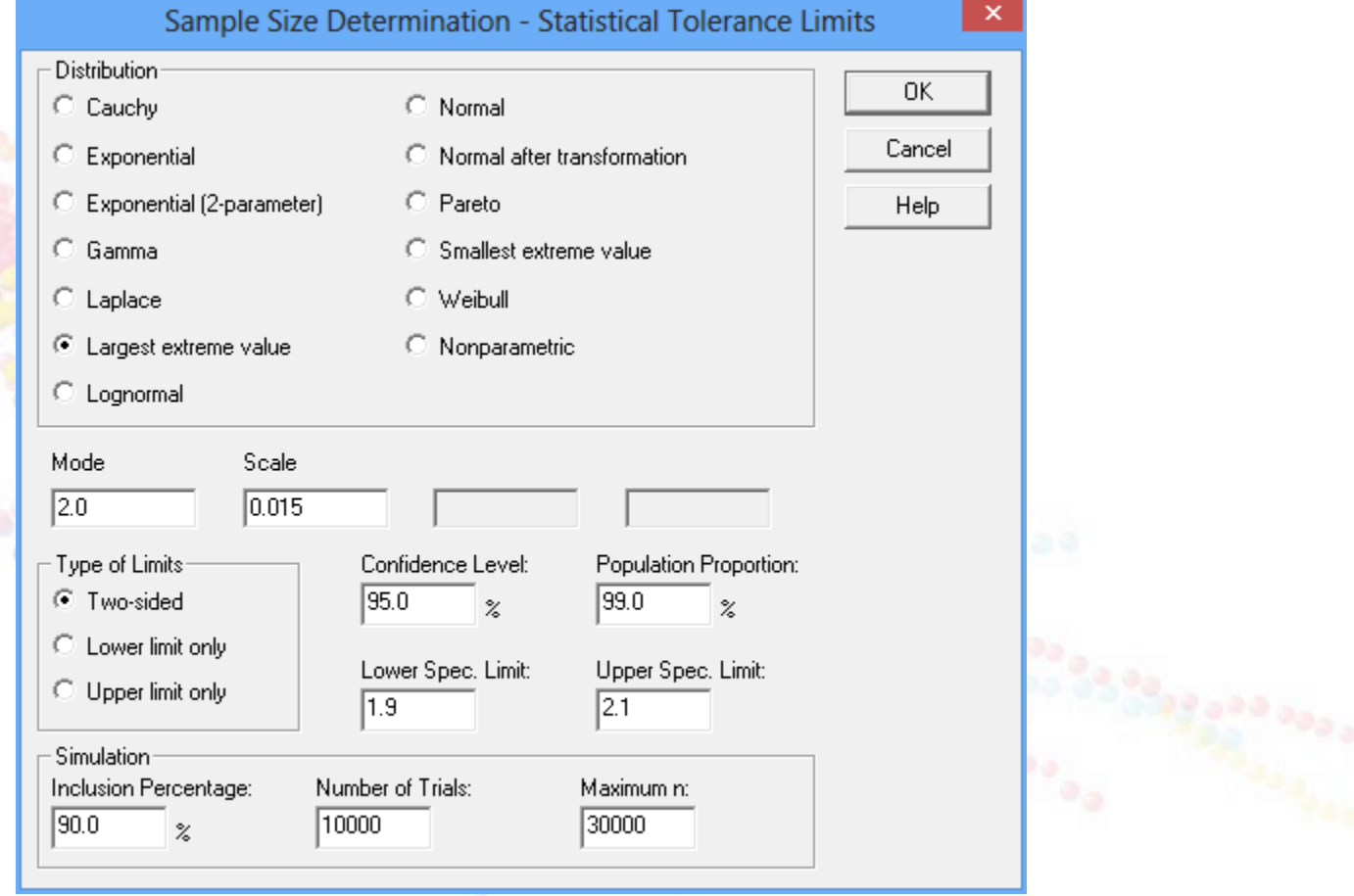

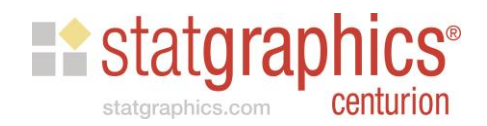

### Requires *n*=120 Observations

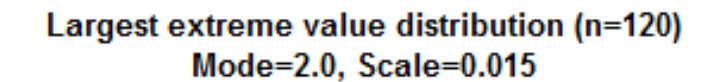

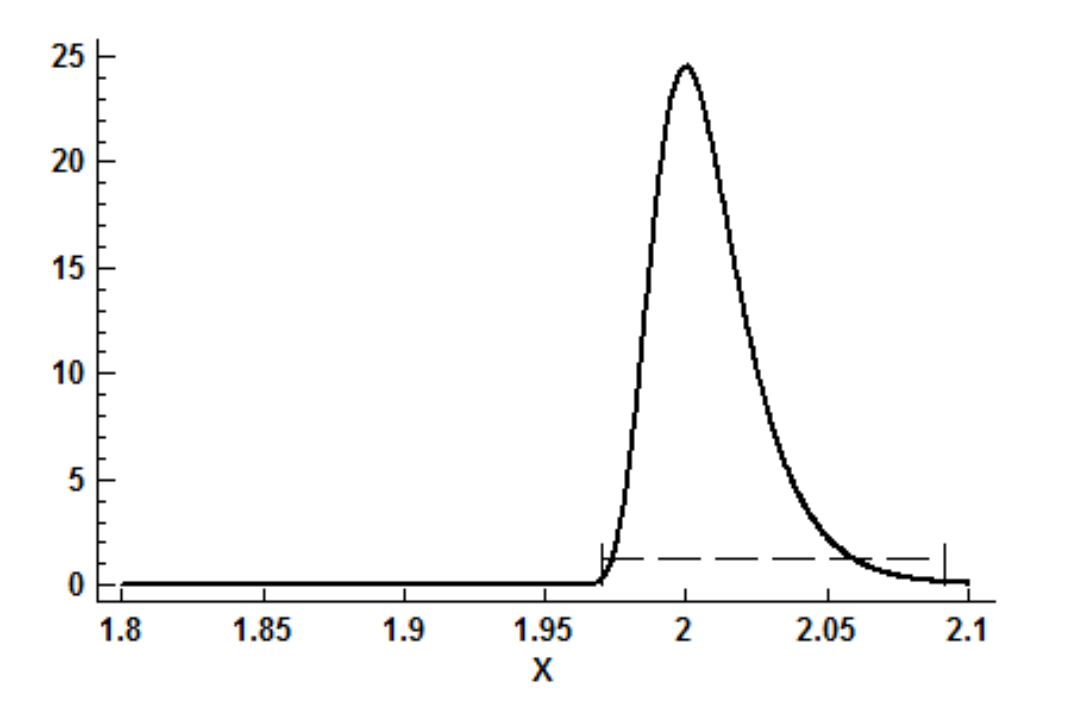

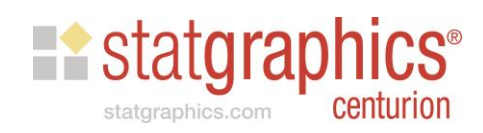

### System Preferences

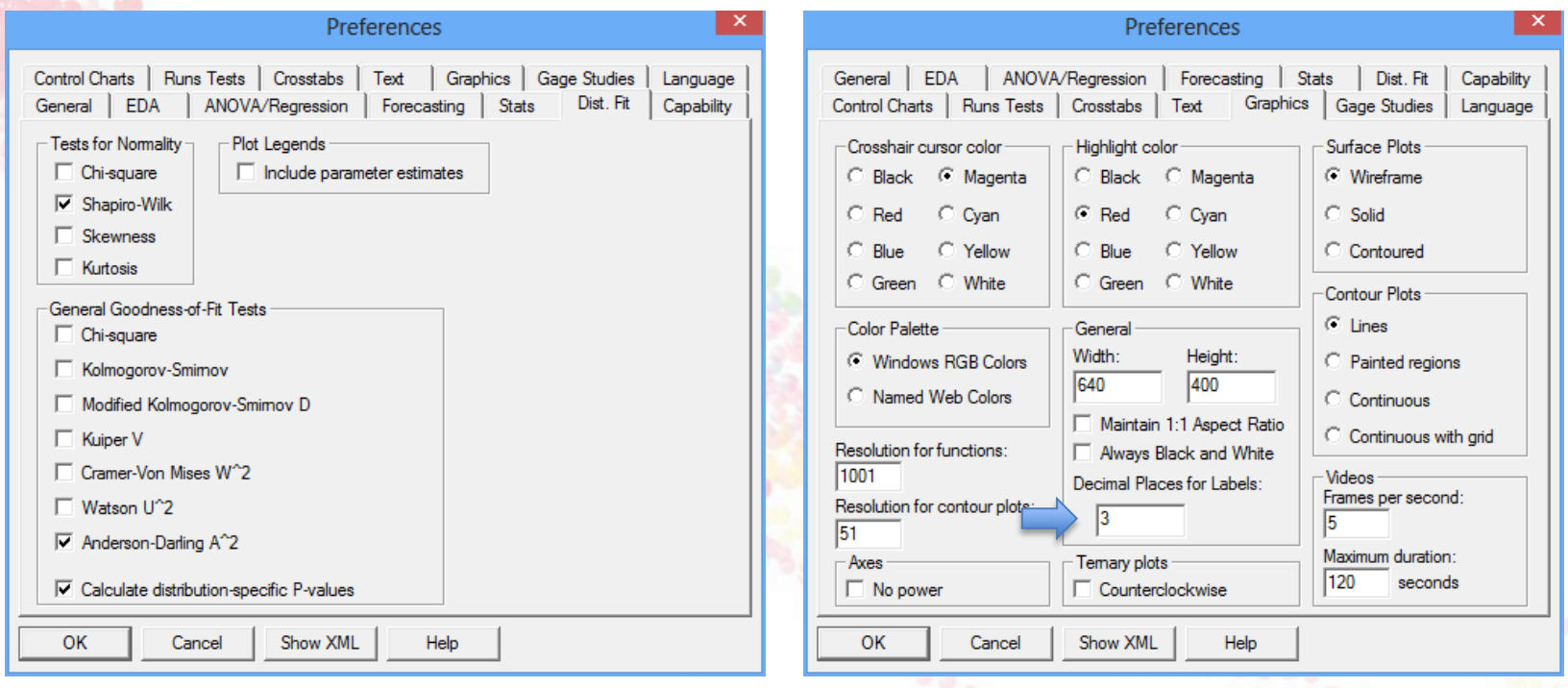

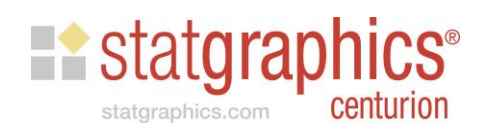

### References

• Video, slides and sample data may be found at [www.statgraphics.com/webinars](http://www.statgraphics.com/webinars).

• Hahn, G.J., Meeker, W.Q. and Escobar, L.A. (2017) Statistical Intervals: A Guide for Practitioners and Researchers, second edition. Wiley, New York.

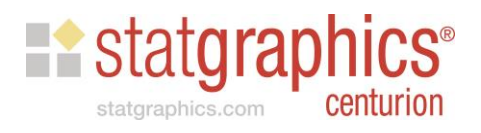